# **Vaizdo analizės programos** *Cybis CooRecorder 7.1* **apžvalga ir įvertinimas**

#### **Adomas Vitas**

*Vytauto Didžiojo universiteto, Gamtos mokslų fakulteto, Aplinkos tyrimų centro Dendroklimatologijos ir radiometrijos grupė*

## **Kęstutis Žeimavičius**

*Vytauto Didžiojo universiteto Kauno botanikos sodas*

#### Anotacija

Straipsnyje apžvelgiama vaizdų analizės programa *Cybis CooRecorder 7.1* (*Cybis Elektronik* & *Data AB*, Švedija), skirta matuoti rievių plotį. Naudodamiesi programa atlikome per 300 europinio maumedžio, paprastosios pušies, paprastosios eglės, karpotojo beržo ir paprastojo klevo medienos pavyzdžių matavimus bei įvertinome jos privalumus ir trūkumus. Rezultatai rodo, kad *CooRecorder 7.1* programa dėl paprasto naudojimo, konkurencingos kainos funkcijų gausos yra tinkama rievių pločių matavimui. Vienas didesnių programos trūkumų – jos sąsaja su *Microsoft .NET Framework* komponentu. Dėl to gali kilti sunkumų programą įdiegiant nepatyrusiems kompiuterių vartotojams.

**Reikšminiai žodžiai:** *CooRecorder*, dendrochronologija, metinė rievė, vaizdų analizė.

#### ĮVADAS

XX a. pabaigoje, augant kompiuterinės technikos naudojimui, mokslinėse laboratorijose išaugo susidomėjimas vaizdų analize ir jai skirta programine įranga. Vaizdų analizei sukurta daug programinės įrangos paketų, taip pat nemokamų (Russ, 2007). Tačiau yra vos keletas dendrochronologijai pritaikytų programų, skirtų matuoti rievių plotį (Jagels R., Telewski, 1990; Levanič, 2002). Šiam tikslui skirta programinė įranga turi automatinę rievių ribų atpažinimo funkciją, galimybę matuoti ankstyvosios ir vėlyvosios medienos pločius bei gautus rievių pločių matavimus išsaugoti dendrochronologijoje naudojamais laiko eilučių

formatais, pvz., *Tucson100* (Vitas, Žeimavičius, 2009). Viena plačiausiai naudojamų – *WinDENDRO* (Regent instruments, 2005) sistema (*Regent Instruments Inc*., Kanada). Pagrindinis trūkumas – didelė kaina (sistema komplektuojama su profesionaliu skaitytuvu). Viena alternatyvų – *Cybis CooRecorder 7.1* programa (Larsson, 2006). Šiuo metu oficiali programinio paketo kaina yra apie 68 USD. *Cybis CooRecorder* programą rievių pločiams matuoti naudoja Europos ir JAV universitetai ir mokslo centrai (Bijak, 2010; Jackson, et al., 2009; Jump et al., 2006; Jump et al., 2007; Peñuelas et al., 2008). Šio tyrimo tikslas – išbandyti *CooRecorder 7.1* programą rievių pločių matavimų srityje.

## METODIKA

Tyrimams naudojome Presslerio grąžtu paimtų 5 mm storio daugiau apie 300 europinio maumedžio, paprastosios pušies, paprastosios eglės, karpotojo beržo ir paprastojo klevo medienos gręžinius. Gręžiniai pamirkyti vandenyje, jų paviršius nupjautas specialiu peiliu ir įtrintas kreida, kad padidėtų kontrastas tarp vėlyvosios ir ankstyvosios medienos metinėje rievėje (Jagels, Telewski, 1990). Po to, gręžiniai nuskaityti fotoskaitytuvu *Epson perfection 4990,* naudojant 3200 taškų colyje (25,4 mm) optinę gebą (Anderson, 2008a; Anderson, 2008b). Vaizdų bylos išsaugotos .jpg (*Joint Photographic Experts Group*) formatu.

Rievių pločių matavimai atlikti kompiuteriu su įdiegta *Cybis CooRecorder 7.1* programa. Atlikdami matavimus spygliuočių gręžiniuose naudojome automatinę rievių atpažinimo programos funkciją. Vėliau netikslumus, atsiradusius dėl programos padarytų klaidų atpažįstant rievių ribas, koregavome rankiniu būdu.

## REZULTATAI IR JŲ APTARIMAS

Programos *CooRecorder 7.1* vartotojo sąsaja pateikiama anglų kalba. Ji sukurta naudojant *Microsoft .NET Framework* – *Windows* operacinės sistemos komponentą (Richter, 2002). Kad programa sklandžiai veiktų, kompiuteryje būtina įdiegti ne žemesnę kaip *NET Framework 2.0* versiją, t. y. dabar platinamoms *CooRecorder 7.1* versijoms būtina ne senesnė kaip *Windows 2000* operacinė sistema. Tolimesnis programos įdiegimas į kompiuterį yra paprastas ir trunka mažiau nei minutę. Programa suderinama su trijų rūšių vaizdų formatais (.jpg, .bmp ir .gif) nuskaitytais skaitytuvais arba skaitmeniniais fotoaparatais. Pagrindinis programos langas ir jos meniu pateikti 1 pav.

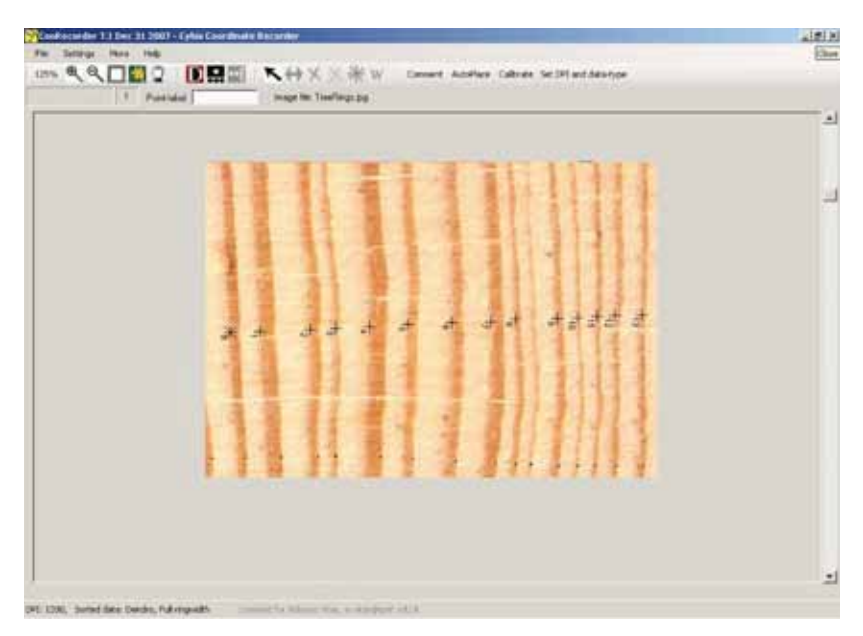

**1 pav.** *Cybis CooRecorder 7.1* programos pagrindinis langas *Fig. 1. The main window of the Cybis CooRecorder 7.1*

Labai svarbi yra integruota automatinė rievių ribų atpažinimo funkcija, kuri labai paspartina rievių matavimo procesą. Naudojant šią funkciją pakanka tiesia linija pažymėti pradinės ir paskutinės rievių ribas, o programa automatiškai sužymi likusias tarpines rieves. Taip galima sparčiai matuoti spygliuočių medžių rieves, kuriose kontrastingai išsiskiria vėlyvosios ir ankstyvosios medienos pločių spalva. Ši funkcija netinka kai kurių lapuočių rievių pločiams matuoti.

Matuojant rieveporių medžių rieves (pvz., paprastojo ąžuolo, paprastojo uosio), programa vietoj metinių rievių klaidingai atpažins poras. Matavimo rezultatą blogina (programa "aptinka" kelias rieves vienoje rievėje arba "nepastebi" esančių rievių) nepakankamas paviršiaus paruošimas, mažesnis medienos spalvos kontrastas (pvz., spygliuočių medžių balanoje) arba ypač siauros rievės. Todėl būtinas kokybiškas medienos pavyzdžio paviršiaus paruošimas, padidinantis rievių kontrastą – tai mirkymas ir įtrynimas kreida. Su minėta automatine rievių ribų atpažinimo funkcija glaudžiai susijęs meniu punktas *parinktys / kitos parinktys* (*settings / other settings*), kuriame galima keisti minimalų matuojamos vėlyvosios medienos plotį (programos rekomenduojamos nuostatos 4 taškai), bei vėlyvosios medienos pločio korekcija, labai svarbi medžių rūšims, kuriose perėjimas iš ankstyvosios į vėlyvąją medieną yra laipsniškas. Pradinė korekcijos reikšmė yra 100, eglės rievėms ją reikia sumažinti.

Išmatuotų rievių pločių duomenų išsaugojimo tikslumą taip pat galima keisti meniu punkte *parinktys / kitos parinktys* (*settings / other settings*). Siūlomi du skaičiai po kablelio atitinka 1/100 tikslumą; norint rievių pločius išsaugoti 1/1000 tikslumu, skiltyje *įrašomas dešimtųjų skaičius (number of decimals to write)* reikia nurodyti skaičių 3.

Rievių pločių matavimo duomenys išsaugomi tekstinio formato *pos bylose*, kurie vėliau gali būti konvertuojami į kitus dendrochronologijoje naudojamus duomenų formatus. Rekomenduojama *pos bylas* saugoti tame pačiame kataloge, kuriame yra pradinės vaizdų bylos, nes, juos perkėlus į kitą katalogą, tenka koreguoti *pos bylose* esančią nurodą į vaizdų bylas.

Svarbiausi *CooRecorder 7.1* programos privalumai:

paprasta ir patogi vartotojo sąsają,

suderinamumas su pagrindiniu dendrochronologijoje naudojamu duomenų formatu *Tucson 100*,

galimybė matuoti vėlyvosios ir ankstyvosios medienos pločius rievėje atskirai,

automatinė rievių ribų atpažinimo funkcija ir meniu, leidžiantis ją tinkinti,

- galimybė matuoti rieves 1/100 ar 1/1000 mm tikslumu,
- konkurencinga kaina.

Pastebėti programos trūkumai ir kitos silpnos vietos:

Nepatyrusiems vartotojams gali kilti sunkumų programą įdiegiant, nes prieš tai reikia įdiegti ne žemesnę kaip .*NET Framework 2.0* versiją (Richter, 2002).

Programoje galėtų būti numatytas patogesnis būdas išsaugoti išmatuotus duomenis *Tucson 100* formatu. Dabar tam reikia *pos bylą* atsidaryti to paties paketo *CDendro 7.1* programa, o tai nėra patogu.

Dirbant su programa ji kelis kartus nustodavo veikti ir tekdavo ją paleisti iš naujo. Tai gali būti susiję ir su pačios programos likusiomis programavimo klaidomis, nes ji nėra išbandyta daugelio vartotojų kaip testuojama operacinė sistema arba su įdiegta .*NET Framework 2.0* versija (naujesnėse versijose tai gali nesikartoti).

Remiantis mūsų bandymų rezultatais, *CooRecorder 7.1* programa yra tinkama naudoti dendrochronologijos laboratorijose. Programoje esančios funkcijos patenkins daugumą mokslininkų, dirbančių dendrochronologijos srityje.

# IŠVADOS

1. Programa *CooRecorder 7.1* dėl paprasto naudojimo ir funkcijų gausos yra tinkama naudoti dendrochronologijos srityje.

2. Programoje esanti automatinė rievių ribų atpažinimo funkcija gerokai paspartina darbą, o jos tinkinimo galimybės leidžia šią funkciją pritaikyti įvairių spygliuočių rievių matavimui.

3. Vienas didesnių programos trūkumų – jos sąsaja su .*NET Framework Windows* operacinės sistemos komponentu.

# LITERATŪRA

ANDERSON, R. 2008a. *UPDIG Universal photographic digital imaging guidelines. Photographer guidelines*. UPDIG coalition, 40 p.

ANDERSON, R. 2008b. *UPDIG Universal photographic digital imaging guidelines. Image receiver guidelines*. UPDIG coalition, 41 p.

BIJAK, S. 2010. Tree-ring chronology of silver fir and its dependence on climate of the Kaszubskie Lakeland (northern Poland), *Geochronometria*, t. 35.

JACKSON, J. B.; MOUROU, M. LABAUNE, J.; WHITAKER, J. F.; DULING, I. N.; WILLIAMSON, S. L.; LAVIER, C.; MENU, M.; MOUROU, G. A. 2009. Terahertz pulse imaging for tree-ring analysis: A preliminary study for dendrochronology, *applications, measurement science and technology*, t. 20, p. 1–10.

JAGELS, R.; TELEWSKI, F. W. 1990. Computer-aided image analysis of tree rings. Iš: *Methods of dendrochronology – Applications in the environmental sciences*. Boston, p. 76–93.

JUMP, S. A.; HUNT, J. M.; PEÑUELAS, J. 2006. Rapid climate change-related growth decline at the southern range edge of *Fagus sylvatica*, *Global Change Biology*, t. 12, p. 2163–2174.

JUMP, S. A.; HUNT, J. M.; PEÑUELAS, J. 2007. Climate relationships of growth and establishment across the altitudinal range of *Fagus sylvatica. NE Spain. Ecoscience*, t. 14, p. 507–518.

LARSSON, L. A. 2006. *CooRecorder v7.1: Image co-ordinate recording program*. Cybis Elektronik & Data AB. Prieiga per internetą: <http://www.cybis.se>.

LEVANIČ, T. 2007. Atrics – a new system for image acquisition in dendrochronology, *Tree-ring research*, t. 63, p. 117–122.

PEÑUELAS J., HUNT, J.M., OGAYA, R., JUMP, A.S. 2008. Twentieth century changes of tree-ring  $\delta^{13}$  C at the southern range-edge of *Fagus sylvatica*: increasing water-use efficiency does not avoid the growth decline induced by warming at low altitudes. *Global change biology*, t. 14, p. 1076–1088.

*Regent instruments*, *2005. WinDENDRO*TM. 2005. Regent Instruments Inc., Nepean, 4 p.

RICHTER, J. 2002. Applied Microsoft® .NET Framework Programming. Redmond, 632 p.

RUSS, J. C. 2007. *The image processing: handbook*. London, New York, 817 p.

VITAS, A.; ŽEIMAVIČIUS, K. 2009. Vaizdo analizės metodo naudojimas dendrochronologiniuose tyrimuose. *Žmogaus ir gamtos sauga 2009*, t. 3, p. 129–132.

## **REVIEW AND ASSESSMENT OF THE SOFTWARE FOR IMAGE ANALYSIS COORECORDER 7.1**

## Summary

The Cybis CooRecorder 7.1 (Cybis Elektronik & Data AB, Sweden) – software for the measurements of tree-ring widths from taken images is reviewed in the article. Using the software we performed measurements of more than 300 wood samples from European larch, Scots pine, Norway spruce, Silver birch, and Norway maple. During research the benefits and limitations of the CooRecorder were assessed. The research demonstrated that the CooRecorder 7.1 program because of simple usage, competitive price, and sufficient number of functions is suitable for measurements of tree-ring widths. One of the biggest limitations of the CooRecorder – its dependence on the Microsoft .NET Framework component. Therefore, inexperienced PC users may have difficulties while installing the CooRecorder.

**Key words**: CooRecorder, dendrochronology, image analysis, tree ring